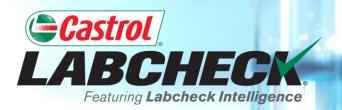

# **QUICK START GUIDE**

# ACTIONS

Learn How To:

- 1. Create an Action
- 2. Manage Actions
- 3. Turn an Alert into an Action

## **MY ACTIONS**

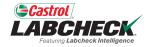

| Castrol<br>LABCHECK                                                                                                    |                                                                                                    | Need Help ⑦ Search                                                                                                    |
|----------------------------------------------------------------------------------------------------|----------------------------------------------------------------------------------------------------|----------------------------------------------------------------------------------------------------|
| HOME ACTIONS SAMPLES LABELS EQUIPMENT ANALYTICS REPORTS DISTI                                                                                                    | RIBUTION ADMIN PREFERENCES                                                                                                    |                                                                                                    |
| My Actions Manage Actions Alerts                                                                                                    | IN PROGRESS 1                                                                                                    | DONE 1                                                                                                    |
| EQUIPMENT HAS MISSING INFO: ENGINE OF<br>START<br>CUSTOMER: ACME Demo<br>WORKSITE: Houston , TX<br>UNIT ID: 366215<br>COMP. DESC.: ENGINE<br>ASSIGNED BY : Lori_BPNew Beerwart<br>Add info please<br>Comment                                                                           | EQUIPMENT MAINTENANCE EVENT:<br>COOLING SYSTEM OF MX3182<br>CUSTOMER: ACME Demo<br>WORKSITE: Houston , TX<br>UNIT ID: MX3182<br>COMP. DESC.: COOLING SYSTEM<br>ASSIGNED BY : Acme Demo<br>RECORD MAINTENANCE | EQUIPMENT MAINTENANCE EVENT: TRANS-AUTO OF V<br>MX3182<br>RESOLUTION: CHANGED OIL                                           |
| EQUIPMENT HAS MISSING INFO: ENGINE OF       START         632407       START         CUSTOMER: Acme Demo       WORKSITE: Worksite 2         UNIT ID: 632407       COMP. DESC.: ENGINE         ASSIGNED BY : Lori_BPNew Beerwart       Add in info please         Comment       Comment | module. You will land on a Actions assigned to you a                                                                                                    | to open the <b>NEW ACTIONS</b><br>the <b>My Actions</b> tab.<br>are displayed in the TO DO,<br>to column depending on their |

### **MY ACTIONS**

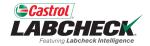

|                                                                                                    |                                                                                                    | Need Help ⑦ Search Acme Demo                                                                       |
|----------------------------------------------------------------------------------------------------|----------------------------------------------------------------------------------------------------|----------------------------------------------------------------------------------------------------|
| HOME ACTIONS SAMPLES LABELS EQUIPMENT ANALYTICS REPORTS DI                                                                                                    | ISTRIBUTION ADMIN PREFERENCES                                                                                                    |                                                                                                    |
| My Actions Manage Actions Alerts                                                                                                    |                                                                                                    |                                                                                                    |
| TO DO 3                                                                                                    |                                                                                                    | DONE 1                                                                                             |
| Image: Start Start Start         Start Start         Start Start Start         Start Start Start         Start Start Start         Start Start Start Start Start Start         Start Start St | Image: Second system of minimum system of minimum system of minimum system of minimum system system syst | EQUIPMENT MAINTENANCE EVENT: TRANS-AUTO OF V<br>MX3182<br>RESOLUTION: CHANGED OIL                  |
| EQUIPMENT HAS MISSING INFO: ENGINE OF<br>632407<br>CUSTOMER: Acme Demo<br>WORKSITE: Worksite 2<br>UNIT ID: 632407<br>COMP. DESC.: ENGINE<br>ASSIGNED BY : Lori_BPNew Beerwart<br>Add in info please                                                                                                    |                                                                                                    | <b>ART</b> button to move your action to<br>. Click on the <b>RESOLVE</b> button to<br>on to DONE. |

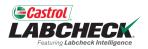

|                                                        |                                           |              | Ne          | eed Help | Search | Acme Den     | 10 |
|--------------------------------------------------------|-------------------------------------------|--------------|-------------|----------|--------|--------------|----|
| HOME ACTIONS SAMPLES LATUS EQUIPMENT ANALYTI           | cs reports distribution admin preferences |              |             |          |        |              |    |
| My Actions Manage Actions Alerts                       |                                           |              |             |          |        |              |    |
| Created On greater than 03/05/2023 × + Add Filter      |                                           |              |             |          |        | T NEW ACTION |    |
| ALL ACTIONS                                            |                                           | <b>B</b> 1.4 |             |          |        | F NEW ACTION |    |
| Action                                                 | Status                                    | Resolution   | Assigned To |          |        |              |    |
| COMPONENT OVERDUE FOR SAMPLING:<br>HYDRAULIC OF 632407 | New                                       | Unresolved   | Demo Abc    |          | CANCEL | ASSIGN 🗸     |    |
| REQUIPMENT HAS MISSING INFO: ENGINE OF 366215          | New                                       | Unresolved   | Acme Demo   |          | CANCEL | ASSIGN 🗸     |    |
| EQUIPMENT HAS MISSING INFO: ENGINE OF 632407           | New                                       | Unresolved   | Acme Demo   |          | CANCEL | ASSIGN ¥     |    |
| COOLING SYSTEM OF MX3182                               | In Progress                               | Unresolved   | Acme Demo   |          | REAS   | SSIGN ¥      |    |
| EQUIPMENT MAINTENANCE EVENT: TRANS-                    | Complete                                  | Changed Oil  | Acme Demo   |          | RE     | OPEN 🗸       |    |

Click on the *Manage Actions* tab to view <u>all</u> actions. By default, you will see those actions created in the last month. 'New' actions can be cancelled or reassigned. 'In Progress' actions can be reassigned. 'Completed' actions can be reopened. Simply click the associated button.

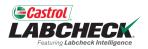

| Costrol<br>LABCHECK.<br>Futuring Labobeck Mitelligence   |                                           |             |                | Need Help 🕐 | Search           | Acr       | me Demo |
|----------------------------------------------------------|-------------------------------------------|-------------|----------------|-------------|------------------|-----------|---------|
| HOME ACTIONS SAMPLES LABELS EQUIPMENT ANALYTIC           | cs reports distribution admin preferences |             |                |             |                  |           |         |
| My Actions Manage Actions Alerts                         |                                           |             |                |             |                  |           |         |
| Created On greater than 03/05/2023 × + Add Filter        |                                           |             |                |             |                  |           | T       |
| ALL ACTIONS                                              |                                           |             |                |             |                  | + NEW ACT | TION    |
| Action                                                   | Status                                    | Resolution  | Assigned To    |             |                  |           |         |
| COMPONENT OVERDUE FOR SAMPLING:<br>HYDRAULIC OF 632407   | New                                       | Unresolved  | Demo Abc       |             | CANCEL           | REASSIGN  | ~       |
| EQUIPMENT HAS MISSING INFO: ENGINE OF 366215             | New                                       | Unresolved  | Acme Demo      |             | CANCEL           | REASSIGN  | ~       |
| EQUIPMENT HAS MISSING INFO: ENGINE OF<br>632407          | New                                       | Unresolved  | Acme Demo      |             | CANCEL           | REASSIGN  | ~       |
| EQUIPMENT MAINTENANCE EVENT:<br>COOLING SYSTEM OF MX3182 | In Progress                               | Unresolved  | Acme Demo      |             |                  | REASSIGN  | ~       |
| EQUIPMENT MAINTENANCE EVENT: TRANS-<br>AUTO OF MX3182    | Complete                                  | Changed Oil | Acme Demo      |             |                  | REOPEN    | ~       |
|                                                          |                                           | C           | lick on the +N | EWAC        | <b>TION</b> butt | on        |         |

to create a new action.

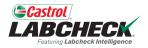

|                                             |                                             |                     | Need Help  | Search      | 😩 Acme Demo 🔻 |
|---------------------------------------------|---------------------------------------------|---------------------|------------|-------------|---------------|
| HOME ACTIONS SAMPLES LABELS EQUIPMENT ANALY | tics reports distribution admin preferences |                     |            |             |               |
| My Actions Manage Actions Alerts            |                                             |                     |            |             |               |
| NEW ACTION                                  |                                             |                     |            | CANCEL SA   | VE NEW ACTION |
| Action Type*                                | Equipment*                                  |                     |            |             |               |
|                                             |                                             | <b>Q</b>            |            |             |               |
| Action Title*                               | Action Description                          |                     |            |             |               |
| Estimated Savings                           | Worksite                                    | 10                  |            |             |               |
|                                             |                                             |                     |            |             |               |
| Recipient Information                       |                                             |                     |            |             |               |
|                                             | Assign To*                                  |                     |            |             |               |
| Select an assignee for this action          | n                                           | ۹                   |            |             |               |
|                                             | Other Recipients                            |                     |            |             |               |
| Type recipient email or search o            | contacts                                    | ۹                   |            |             |               |
|                                             | Recipients List is empty                    |                     |            |             |               |
|                                             |                                             |                     |            |             |               |
|                                             |                                             | Get started by sele | oting your | Action Type | and           |

Get started by selecting your Action Type and use the search to find your equipment. Add comments or instructions in the description.

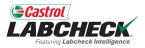

|                            | UNIT ID         | ⇔ UNIT MFG.  |       |                    | COMP. MFG     |                 |
|----------------------------|-----------------|--------------|-------|--------------------|---------------|-----------------|
| Actions Manage Actions     |                 |              |       |                    |               |                 |
| WACTION                    | 632407          | Freightliner | M2106 | ENGINE             | Mercedes-Be   |                 |
|                            | 632407          | Freightliner | M2106 | HYDRAULIC          | Galbreath     | SAVE NEW ACTION |
| Action Type*               | 632407          | Freightliner | M2106 | BACK DIFFERENTIAL  | Freightliner  |                 |
| Equipment Has Missing Info | 632407          | Freightliner | M2106 | TRANS-AUTO         | Allison Trans |                 |
| Action Title*              | 632407          | Freightliner | M2106 | COOLING SYSTEM     | Freightliner  |                 |
| Equipment has Missing Info | 366215          |              |       | ENGINE             | DEERE         |                 |
|                            | MX3182          | Continental  | ZF    | DIESEL ENGINE      | -             |                 |
| stimated Savings           | MX3182          | Continental  | ZF    | HYDRAULIC          | Continental   |                 |
|                            | MX3182          | Continental  | ZF    | TRANS-AUTO         | Allison       |                 |
| Recipient Information      | MX3182          | Continental  | ZF    | FRONT DIFFERENTIAL | -             |                 |
|                            | 4               |              |       |                    | •             |                 |
| Select                     | Showing 10 rows |              |       | 1 of 10 ≪          | < > >>        |                 |

Recipients List is empty

Use the filters to locate the desired piece of equipment. Select it and click the **OK** button.

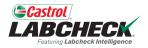

| Costrol<br>LABCHECK.                                           |                                | Need Help ⑦ Search            |
|----------------------------------------------------------------|--------------------------------|-------------------------------|
| HOME ACTIONS SAMPLES LABELS EQUIPMENT ANALYTICS REPORTS DISTRI | BUTION ADMIN PREFERENCES       |                               |
| My Actions Manage Actions Alerts                               |                                |                               |
| NEW ACTION                                                     |                                | CANCEL SAVE NEW ACTION        |
| Action Type*                                                   | Equipment*                     |                               |
| Equipment Has Missing Info                                     | ٩                              |                               |
| Action Title*                                                  | Action Description             |                               |
| Equipment has Missing Info                                     | Please add missing information |                               |
| Estimated Savings                                              | Worksite                       |                               |
|                                                                |                                |                               |
| Recipient Information                                          |                                |                               |
|                                                                | gn To*                         |                               |
| Select an assignee for this action                             |                                |                               |
| Other                                                          | ecipients                      |                               |
|                                                                | Q                              |                               |
| Recipients                                                     | List is empty                  |                               |
|                                                                |                                |                               |
|                                                                |                                | ign the action to a user,     |
|                                                                | click th                       | e search to display a list of |
|                                                                | users.                         |                               |
|                                                                | 9                              |                               |
|                                                                |                                |                               |
|                                                                |                                |                               |

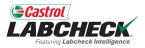

| Castrol<br>LABCHECK.<br>Fairing Laborack Intelligence | SELECT USER                        |                          |                  |                                      | Acme Demo 🔻           |
|-------------------------------------------------------|------------------------------------|--------------------------|------------------|--------------------------------------|-----------------------|
| HOME ACTIONS SAMPLES                                  |                                    |                          | USERNAME         | ⇔ EMAIL ⇔                            |                       |
| My Actions Manage Ac                                  |                                    |                          |                  |                                      |                       |
| NEW ACTION                                            | Acme                               | Demo                     | Acme_Demo        | lori.beerwart+acme@bureauveritas.com |                       |
|                                                       | Demo                               | Abc                      | demoabc          | demoabc@abc.com                      | ANCEL SAVE NEW ACTION |
| Action Type*                                          | John                               | Smith                    | JSmith@email.com | JSmith@email.com                     |                       |
| Equipment Has Missing Inf                             | io Melissa                         | Wood                     | MWood@email.com  | MWood@email.com                      |                       |
| Action Title*                                         | Showing 10 rows                    |                          |                  | 1 of 1 < < > >                       | »                     |
| Equipment has Missing                                 |                                    |                          |                  |                                      |                       |
| Estimated Savings                                     |                                    |                          |                  | CANCEL                               |                       |
| Recipient Information                                 |                                    |                          |                  |                                      |                       |
|                                                       |                                    | Assign To*               |                  |                                      |                       |
|                                                       | Select an assignee for this action | / USIGN TO               | ٩                |                                      |                       |
|                                                       | -                                  |                          |                  |                                      |                       |
|                                                       |                                    | Other Recipients         |                  |                                      |                       |
|                                                       |                                    |                          | ٩                |                                      |                       |
|                                                       |                                    | Recipients List is empty |                  |                                      |                       |
|                                                       |                                    | Recipients List is empty |                  |                                      |                       |
|                                                       |                                    |                          |                  | <b>.</b>                             |                       |
|                                                       |                                    |                          |                  | Select a user and click              | the <b>OK</b> button. |
|                                                       |                                    |                          | 0                |                                      |                       |
|                                                       |                                    |                          |                  |                                      |                       |
|                                                       |                                    |                          |                  |                                      |                       |
|                                                       |                                    |                          | Y                |                                      |                       |
|                                                       |                                    |                          |                  |                                      |                       |

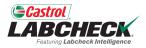

| Castrol<br>LABCHECK.<br>Focusity Laborack Intelligence | SEARCH C   | ONTACTS                    |               |            |     |           |              |         |       | Acme Demo       |
|--------------------------------------------------------|------------|----------------------------|---------------|------------|-----|-----------|--------------|---------|-------|-----------------|
| HOME ACTIONS SAMPLES                                   |            | EMAIL                      | 4             | FIRST NAME | \$  | LAST NAME | COMPANY      | \$      |       |                 |
|                                                        |            |                            | ¥             |            | Ŧ   |           |              | Ŧ       |       |                 |
| My Actions Manage Act                                  |            | janedoe1@bureauveritas.com |               | Jane       |     | Doe       | BP           |         |       |                 |
| NEW ACTION                                             |            | jessicaabc@abc.com         |               | Jessica    |     | Abc       | ABC Compar   | ту      |       |                 |
|                                                        |            | johndoe1@bureauveritas.com |               | John       |     | Deere     | BP           |         | ANCEL | SAVE NEW ACTION |
| Action Type*                                           | Showing 10 | rows                       |               |            |     |           | 1of1 «« «    | > »     |       |                 |
| Action Title*<br>Equipment has Missing                 | Info: E    |                            |               |            |     |           | CA           | NCEL OK |       | _               |
| Estimated Savings                                      |            |                            | Worksite      |            |     |           |              |         |       |                 |
|                                                        |            |                            | Houston , TX  |            |     |           |              |         |       |                 |
| Recipient Information                                  |            |                            |               |            |     |           |              |         |       |                 |
|                                                        |            | Assic                      | jn To*        |            |     |           |              |         |       |                 |
|                                                        | Demo Abc   |                            |               | Q          |     |           |              |         |       |                 |
|                                                        |            | Other R                    | ecipients     |            |     |           |              |         |       |                 |
|                                                        |            |                            |               | ٩          |     |           |              |         |       |                 |
|                                                        |            | Recipients                 | List is empty |            | _   |           |              | _       |       |                 |
|                                                        |            |                            |               | То         | add | other red | cipients, cl | ick the | searc | ch to           |

display your contacts from your Address Book. Select the contact(s) using the checkbox(es) and click the **OK** button.

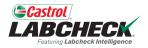

|                                                                  |                                | Need Help ⑦ Search         | 😩 Acme Demo 🔻  |
|------------------------------------------------------------------|--------------------------------|----------------------------|----------------|
| HOME ACTIONS SAMPLES LABELS EQUIPMENT ANALYTICS REPORTS DISTRIBU | JTION ADMIN PREFERENCES        |                            |                |
| My Actions Manage Actions Alerts                                 |                                |                            |                |
| NEW ACTION                                                       |                                | CANCEL S.                  | AVE NEW ACTION |
| Action Type*                                                     | Equipment*                     |                            |                |
| Equipment Has Missing Info                                       | 366215                         | 2                          |                |
| Action Title*                                                    | Action Description             |                            | •              |
| Equipment has Missing Info: ENGINE of 366215                     | Please add missing information |                            |                |
| Estimated Savings                                                | Worksite                       |                            |                |
|                                                                  | Houston , TX                   |                            |                |
| Recipient Information                                            |                                |                            |                |
| Assig                                                            | n To*                          |                            |                |
| Demo Abc                                                         | Q                              |                            |                |
|                                                                  |                                |                            |                |
| Other Re                                                         |                                |                            |                |
|                                                                  | ٩                              |                            |                |
| Recipient Email                                                  |                                |                            |                |
| jessicaabc@abc.com                                               |                                |                            |                |
|                                                                  |                                | sh by selecting the SAVE N | EVV            |
|                                                                  | ACT                            | <b>TION</b> button.        |                |
|                                                                  |                                |                            |                |
|                                                                  |                                |                            |                |
|                                                                  |                                |                            |                |

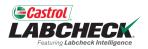

|                                                        |                                           |            |                        | Need Help 🕐 | Search | Acme Dem     |
|--------------------------------------------------------|-------------------------------------------|------------|------------------------|-------------|--------|--------------|
| HOME ACTIONS SAMPLES LABELS EQUIPMENT ANALYTIC         | cs reports distribution admin preferences |            |                        |             |        |              |
| My Actions Manage Actions Alerts                       |                                           |            |                        |             |        |              |
| Created On greater than 03/05/2023 × + Add Filter      |                                           |            |                        |             |        | T            |
| ALL ACTIONS                                            |                                           |            |                        |             |        | + NEW ACTION |
| Action                                                 | Status                                    | Resolution | Assigned To            |             |        |              |
| EQUIPMENT HAS MISSING INFO: ENGINE OF<br>366215        | New                                       | Unresolved | Demo Abc               |             | CANCEL | REASSIGN     |
| COMPONENT OVERDUE FOR SAMPLING:<br>HYDRAULIC OF 632407 | New                                       | Unresolved | Demo Abc               |             | CANCEL | REASSIGN     |
| EQUIPMENT HAS MISSING INFO: ENGINE OF<br>366215        | New                                       | Unresolved | Acme Demo              |             | CANCEL | REASSIGN     |
| EQUIPMENT HAS MISSING INFO: ENGINE OF<br>632407        | New                                       | Unresolved | Acme Demo              |             | CANCEL | REASSIGN 🗸   |
| EQUIPMENT MAINTENANCE EVENT: GEARBOX OF<br>MX3182      | New                                       | Unresolved | Lori_BPNew<br>Beerwart |             | CANCEL | REASSIGN     |
|                                                        |                                           |            |                        |             |        |              |

Show More

0

The new action will be displayed at the top of the list.

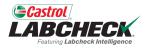

| Castrol<br>LABCHECK                                                                                                    |                                        |                          |                        | Need Help ⑦ Search                  |              | 🛓 Acme Demo 🔻 |
|----------------------------------------------------------------------------------------------------|----------------------------------------|--------------------------|------------------------|-------------------------------------|--------------|---------------|
| HOME ACTIONS SAMPLES LABELS EQUIPMENT ANALYTIC                                                                                                    | cs reports distribution admin preferen | CES                      |                        |                                     |              |               |
| My Actions Manage Actions Alerts                                                                                                    |                                        |                          |                        |                                     |              |               |
| Created On greater than 03/05/2023 × + Add Filter                                                                                                    |                                        |                          |                        |                                     |              | T             |
| ALL ACTIONS                                                                                                    |                                        |                          |                        |                                     | + 1          | NEW ACTION    |
| Action                                                                                                    | Status                                 | Resolution               | Assigned To            |                                     |              |               |
| EQUIPMENT HAS MISSING INFO: ENGINE OF<br>366215                                                                                                    | New                                    | Unresolved               | Demo Abc               |                                     | CANCEL       | IGN           |
| Created By         Customer           Acme Demo         ACME Demo           Please add missing information         Image: Comparison of the second second secon | <b>Worksite</b><br>Houston , TX        | <b>Unit ld</b><br>366215 |                        | Comp. Desc.<br>ENGINE               |              |               |
| Comment                                                                                                    |                                        |                          |                        |                                     |              |               |
| COMPONENT OVERDUE FOR SAMPLING:<br>HYDRAULIC OF 632407                                                                                                    | New                                    | Unresolved               | Demo Abc               |                                     | CANCEL       | IGN ¥         |
| REQUIPMENT HAS MISSING INFO: ENGINE OF 366215                                                                                                    | New                                    | Unresolved               | Acme Demo              |                                     | CANCEL       | IGN ¥         |
| EQUIPMENT HAS MISSING INFO: ENGINE OF 632407                                                                                                    | New                                    | Unresolved               | Acme Demo              |                                     | CANCEL REASS | IGN Y         |
| EQUIPMENT MAINTENANCE EVENT: GEARBOX<br>OF MX3182                                                                                                    | New                                    | Unresolved               | Lori_BPNew<br>Beerwart | Click the expar<br>see the details. |              | to            |
|                                                                                                    |                                        | Show More                |                        | see the details.                    |              |               |

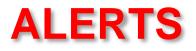

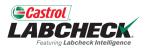

|   | Castrol<br>ABC |                      |                                                  |         |          |              |           | Need Help 🕲    | Search |        | Acme De                       | mo  |
|---|----------------|----------------------|--------------------------------------------------|---------|----------|--------------|-----------|----------------|--------|--------|-------------------------------|-----|
| H |                | CTIONS SAMPLES       | LABELS MENT ANALYTICS REPORTS DISTRIBUT          | TION AD | MIN PREF | FERENCES     |           |                |        |        |                               |     |
|   | My Actio       | ons Manage A         | Actions Alerts                                   |         |          |              |           |                |        |        |                               |     |
|   | Created        | On greater than 05/0 | 1/2023 × + Add Filter                            |         |          |              |           |                |        |        |                               | T   |
|   | CREAT          | e Action(s)          | DISMISS ALERT(S)                                 |         |          |              |           |                |        |        |                               |     |
|   |                | ALERT TYPE 👙         | DETAILS                                          | ÷       | STATUS 💠 | CREATED ON 👙 | CUSTOMER  | \$<br>WORKSITE | ÷      |        | COMP. DESC. $\Leftrightarrow$ |     |
|   |                | <u> </u>             | Component Overdue for Sampling: ENGINE of 672547 | (       | New      | 05/02/2023   | Acme Demo | Houston, TX    |        | 672547 | ENGINE                        | ÷ • |
|   |                | <u> </u>             | Component Overdue for Sampling: ENGINE of 631573 | (       | New      | 31/01/2023   | Acme Demo | Houston, TX    |        | 631573 | ENGINE                        | : - |
|   | Ο              | <u> </u>             | Component Overdue for Sampling: ENGINE of 409346 | (       | New      | 31/01/2023   | Acme Demo | Houston, TX    |        | 409346 | ENGINE                        | : - |

#### Click on the *Alerts* tab to display a list of Alerts.

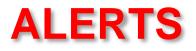

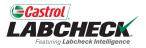

|    | Castrol<br>ABCHECK<br>Futuring Labebeek kitetingenee |                       |                                                  |        |          |              |           |    |             |    | Search Acn |               | mo         |
|----|------------------------------------------------------|-----------------------|--------------------------------------------------|--------|----------|--------------|-----------|----|-------------|----|------------|---------------|------------|
| нс | OME A                                                | CTIONS SAMPLES        | LABELS EQUIPMENT ANALYTICS REPORTS DISTRIBUT     | fion a | omin pri | EFERENCES    |           |    |             |    |            |               |            |
| N  | /ly Actio                                            | ons Manage A          | Actions Alerts                                   |        |          |              |           |    |             |    |            |               |            |
|    | Created                                              | On greater than 05/01 | 1/2023 × + Add Filter                            |        |          |              |           |    |             |    |            |               | T          |
|    | CREAT                                                | E ACTION(S)           | DISMISS ALERT(S)                                 |        |          |              |           |    |             |    |            |               |            |
|    |                                                      | ALERT TYPE 👙          | DETAILS                                          | ¢      | STATUS 👙 | CREATED ON 👙 | CUSTOMER  | \$ | WORKSITE    | \$ |            | COMP. DESC. 👙 |            |
|    |                                                      | <u> </u>              | Component Overdue for Sampling: ENGINE of 672547 |        | New      | 05/02/2023   | Acme Demo |    | Houston, TX |    | 672547     | ENGINE        | ÷ •        |
|    |                                                      | <u> </u>              | Component Overdue for Sampling: ENGINE of 631573 |        | New      | 31/01/2023   | Acme Demo |    | Houston, TX |    | 631573     | ENGINE        | : -        |
|    |                                                      | <u> </u>              | Component Overdue for Sampling: ENGINE of 409346 |        | New      | 31/01/2023   | Acme Demo |    | Houston, TX |    | 409346     | ENGINE        | <b>!</b> • |

Use the checkbox to select an Alert. Once selected, an action can be created by clicking on the *CREATE ACTION* button or the alert can be dismissed by clicking the *DISMISS ALERT(S)* button.

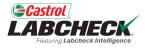

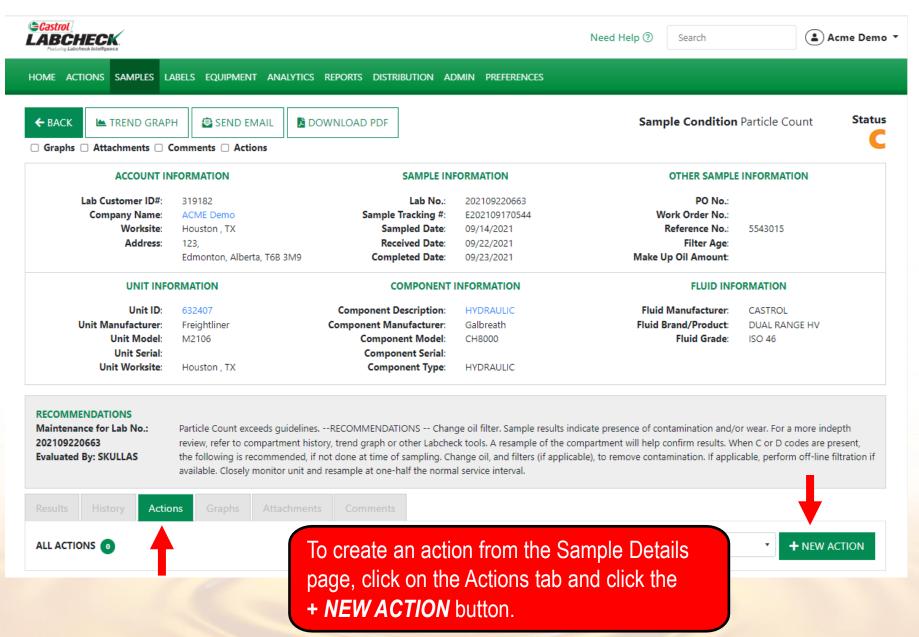

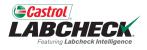

| Castrol<br>LABCHECK                                         |                                                            |                               |                   | Help ⑦ Search                                        | Acme Demo 🔻                                                  |
|-------------------------------------------------------------|------------------------------------------------------------|-------------------------------|-------------------|------------------------------------------------------|--------------------------------------------------------------|
| HOME ACTIONS SAMPLES L                                      | ABELS EQUIPMENT ANAL                                       | NEW ACTION                    |                   |                                                      |                                                              |
|                                                             |                                                            | Action Type*                  | •                 |                                                      |                                                              |
| ← BACK I TREND GRAF                                         | PH 😫 SEND EMAIL                                            | Equipment*                    |                   | Sample Condition                                     | Particle Count Status                                        |
| Graphs Attachments                                          | Comments 🗆 Actions                                         | 632407                        | ٩                 |                                                      | C                                                            |
| ACCOUNT IF                                                  | NFORMATION                                                 | Action Title*                 |                   | OTHER SAMPLE                                         | INFORMATION                                                  |
| Lab Customer ID#:<br>Company Name:                          | 319182<br>ACME Demo                                        | : HYDRAULIC of 632407         |                   | PO No.:<br>Work Order No.:                           |                                                              |
| Worksite:<br>Address:                                       | Houston , TX<br>123,<br>Edmonton, Alberta, T6B 3M          | Action Description            |                   | Reference No.:<br>Filter Age:<br>Make Up Oil Amount: | 5543015                                                      |
| UNIT INF                                                    | ORMATION                                                   |                               | /                 | FLUID INFO                                           | DRMATION                                                     |
| Unit ID:                                                    | 632407                                                     | Worksite<br>Houston , TX      | Estimated Savings | Fluid Manufacturer:                                  | CASTROL                                                      |
| Unit Manufacturer:<br>Unit Model:<br>Unit Serial:           | Freightliner<br>M2106                                      | Recipient Information         |                   | Fluid Brand/Product:<br>Fluid Grade:                 | DUAL RANGE HV<br>ISO 46                                      |
| Unit Worksite:                                              | Houston , TX                                               | Assign To*                    |                   |                                                      |                                                              |
| DECOMPTION FLOW                                             |                                                            | Select an assignee for this a | action Q          |                                                      |                                                              |
| RECOMMENDATIONS<br>Maintenance for Lab No.:<br>202109220663 | Particle Count exceeds guid<br>review, refer to compartme  | Other Recipients              |                   | ence of contamination and/o                          | or wear. For a more indepth<br>hen C or D codes are present, |
| Evaluated By: SKULLAS                                       | the following is recommend<br>available. Closely monitor u | Type recipient email or sea   | rch contacts Q    |                                                      | cable, perform off-line filtration if                        |
|                                                             |                                                            | Recipient                     | s List is empty   |                                                      |                                                              |
| Results History Action                                      | ons Graphs Attach                                          |                               | Get starte        | ed by selecting yo                                   | ur Action Type. You                                          |
| ALL ACTIONS                                                 |                                                            |                               | CANCEL Equipme    | nt is pre-selected                                   |                                                              |

the description.

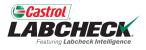

| Castrol<br>LABCHECK.<br>Fatalog Labcheck Intelligence |                                                            | NEW ACTION                                           |                   | Help ⑦ Search                                                    | 📤 Acme Demo 🔻                       |  |  |
|-------------------------------------------------------|------------------------------------------------------------|------------------------------------------------------|-------------------|------------------------------------------------------------------|-------------------------------------|--|--|
| HOME ACTIONS SAMPLES                                  | ABELS EQUIPMENT ANAL                                       | Action Type*                                         |                   |                                                                  |                                     |  |  |
| ← BACK I TREND GRAP                                   | H SEND EMAIL                                               | Component Overdue for Sampling                       | g 🔹               | Sample Condition P                                               | Particle Count Status               |  |  |
| Graphs Attachments C                                  | comments 🗆 Actions                                         | Equipment*<br>632407                                 | ٩                 |                                                                  | С                                   |  |  |
| ACCOUNT IN                                            | FORMATION                                                  | Action Title*                                        |                   | OTHER SAMPLE INFORMATION                                         |                                     |  |  |
| Lab Customer ID#:<br>Company Name:                    | 319182<br>ACME Demo                                        | : HYDRAULIC of 632407                                |                   | PO No.:<br>Work Order No.:                                       |                                     |  |  |
| Worksite:<br>Address:                                 | Houston , TX<br>123,<br>Edmonton, Alberta, T6B 3N          | Action Description Please sample as soon as possible | 2                 | Reference No.:<br>Filter Age:<br>Make Up Oil Amount:             | 5543015                             |  |  |
| UNIT INFO                                             | RMATION                                                    |                                                      |                   | FLUID INFOR                                                      | RMATION                             |  |  |
| Unit ID:<br>Unit Manufacturer:<br>Unit Model:         | 632407<br>Freightliner<br>M2106                            | Worksite<br>Houston , TX                             | Estimated Savings | Fluid Manufacturer:<br>Fluid Brand/Product:<br>Fluid Grade:      | CASTROL<br>DUAL RANGE HV<br>ISO 46  |  |  |
| Unit Serial:<br>Unit Worksite:                        | Houston , TX                                               | Recipient Information<br>Assign To*                  |                   | Thur Grade.                                                      | 130 40                              |  |  |
| RECOMMENDATIONS                                       |                                                            | Select an assignee for this action                   | ۹ 🔶               |                                                                  |                                     |  |  |
| Maintenance for Lab No.:<br>202109220663              | Particle Count exceeds guid<br>review, refer to compartme  | Other Recipients                                     |                   | ence of contamination and/or<br>t will help confirm results. Whe | en C or D codes are present,        |  |  |
| Evaluated By: SKULLAS                                 | the following is recommend<br>available. Closely monitor u | Type recipient email or search co                    | ntacts Q          | move contamination. If applica                                   | ble, perform off-line filtration if |  |  |
| Results History Actio                                 | ns Graphs Attach                                           | Recipients List i                                    | s empty           |                                                                  |                                     |  |  |
| ALL ACTIONS                                           |                                                            | CAI                                                  | NCEL To assign t  | he action to a u                                                 | ser, click the searcl               |  |  |

to display a list of users.

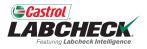

| Castrol<br>LABCH<br>Failung Labebree | SELECT USE                                                                                                    | R                     |                                                                                                    |                      |                                              | cme Demo 🔻 |
|--------------------------------------|----------------------------------------------------------------------------------------------------|-----------------------|----------------------------------------------------------------------------------------------------|----------------------|----------------------------------------------|------------|
| номе астіс<br><b> </b>               |                                                                                                    |                       | AST NAME                                                                                           | USERNAME             | EMAIL                                        | Status     |
| 🗆 Graphs 🗆                           |                                                                                                    |                       | Demo                                                                                               | Acme_Demo            | lori.beerwart+acme@bureauveritas.com         | C          |
|                                      | Demo                                                                                                    |                       | Abc                                                                                                | demoabc              | demoabc@abc.com                              |            |
| L.                                   | John                                                                                                    | 5                     | Smith                                                                                              | JSmith@email.com     | JSmith@email.com                             |            |
|                                      | Melissa                                                                                                    | 1                     | Nood                                                                                               | MWood@email.com      | MWood@email.com                              |            |
|                                      | Showing 10 ro                                                                                                    | ows                   |                                                                                                    |                      | 1 of 1 « « · · · · · · · · · · · · · · · · · | »          |
| UT_                                  | Unit Model:<br>Unit Serial:<br>Unit Worksite:                                                                                                    | M2106<br>Houston , TX | Recipient Information<br>Assign To*                                                                |                      | Fluid Grade: ISO 46                          |            |
| Maintenance<br>20210922066           | RECOMMENDATIONS         Maintenance for Lab No.:         202109220663         Evaluated By: SKULLAS         Particle Count exceeds guid         review, refer to compartment         the following is recommend         available. Closely monitor to         Results       History         Actions       Graphs         Attach |                       | Select an assignee for this action<br><b>Other Recipients</b><br>Type recipient email or search co | ntacts Select a u    | user and click the <b>OK</b>                 | button.    |
| ALL ACTIONS                          | s 🕕                                                                                                    |                       | CA                                                                                                 | NCEL SAVE NEW ACTION | Ali • N                                      | EW ACTION  |

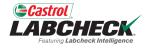

|                                       | SEARCH CO                       | NTACTS                                                    |                       |                      |                                             |                 |          |                    |         | Acme Demo 🔻 |
|---------------------------------------|---------------------------------|-----------------------------------------------------------|-----------------------|----------------------|---------------------------------------------|-----------------|----------|--------------------|---------|-------------|
| HOME ACTIC                            | E                               | EMAIL                                                     | \$                    | FIRST NAME           | *                                           | LAST NAME       | ÷        | COMPANY            | \$<br>* |             |
| ← ВАСК                                | ] j                             | anedoe1@bureauveritas.com                                 |                       | Jane                 |                                             | Doe             |          | Bureau Veritas     |         | Status C    |
| Graphs                                | 🗾 j                             | essicaabc@abc.com                                         |                       | Jessica              |                                             | Abc             |          | ABC Company        |         |             |
|                                       | 🗆 j                             | johndoe1@bureauveritas.com                                |                       | John                 |                                             | Deere           |          | Bureau Veritas     |         |             |
| L                                     | Showing 10 ro                   | DW5                                                       |                       |                      |                                             |                 | 1        | of1 « < 🚥          | >       |             |
|                                       |                                 |                                                           |                       |                      |                                             |                 |          | CANCEL             | ОК      | -           |
|                                       | Unit ID:                        | 632407                                                    | Worksite              | Estima               | ted Savings                                 |                 | Fluid Ma | anufacturer: CASTR | .OL     |             |
| Un                                    | it Manufacturer:<br>Unit Model: | Freightliner<br>M2106                                     | Houston , TX          |                      |                                             |                 |          |                    |         |             |
|                                       | Unit Serial:<br>Unit Worksite:  |                                                           | Recipient Information |                      |                                             | her recipie     |          |                    |         |             |
|                                       |                                 |                                                           | Assign To*            | disp                 | display your contacts from your Address Boo |                 |          |                    |         |             |
| RECOMMEN                              |                                 |                                                           | Demo Abc              | Sel                  | ect the                                     | contact(s       | ) using  | the check          | box(e   | es)         |
| Maintenance<br>2021092206             | e for Lab No.:<br>63            | Particle Count exceeds guid<br>refer to compartment histo | Other Recipients      |                      |                                             | he <b>OK</b> bu |          |                    | ì       | ,           |
| Evaluated By: SKULLAS                 |                                 | following is recommended<br>available. Closely monitor ι  | Type recipient emai   |                      |                                             |                 |          |                    |         |             |
| Results History Actions Graphs Attach |                                 |                                                           | Re                    | cipients List is emp | : is empty                                  |                 |          |                    |         |             |
| ALL ACTION                            | S 🕕                             |                                                           |                       | CANCEL               | SAVE NE                                     | W ACTION        | All      | •                  | + NEV   | V ACTION    |

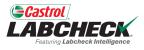

#### Castrol LABCHECK HOME ACTIONS SAMPLES LABELS EQUIPMENT ANAL ← BACK TREND GRAPH SEND EMAIL □ Graphs □ Attachments □ Comments □ Actions ACCOUNT INFORMATION Lab Customer ID#: 319182 **Company Name:** Worksite: Houston, TX Address: Edmonton, Alberta, T6B 3 UNIT INFORMATION Unit ID: Unit Manufacturer: Freightliner Unit Model: M2106 Unit Serial: Unit Worksite: Houston, TX RECOMMENDATIONS Maintenance for Lab No.: Particle Count exceeds gui 202109220663 refer to compartment histo **Evaluated By: SKULLAS** following is recommended available. Closely monitor ALL ACTIONS

#### NEW ACTION

#### Action Type\*

Component Overdue For Sampling

#### Equipment\*

632407

#### Action Title\*

Component Overdue for Sampling: HYDRAULIC of

Q

Q

î

#### Action Description

Please sample as soon as possible

Worksite Estimated Savings
Houston , TX

#### **Recipient Information**

Assign To\* Demo Abc

#### Other Recipients

Type recipient email or search contacts

#### **Recipient Email**

jessicaabc@abc.com

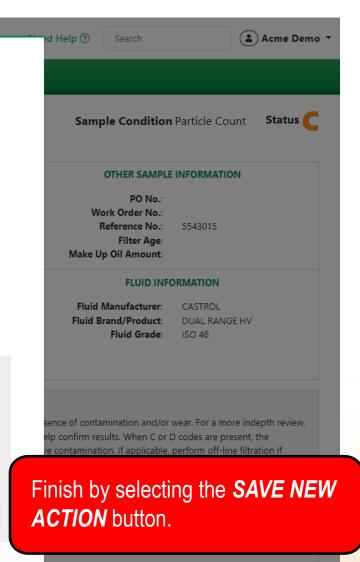

Quick Links

CANCEL SAVE NEW ACTION

•

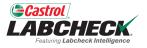

| Featuring Laboheck Intelligence                                                                                                    |                        |                                                                                                    |                                                                                             |                                                                                                    |                                                                                                    | Need Help 🕜                                                               | Search                                                      |                                                 | Acme De                            |
|----------------------------------------------------------------------------------------------------|------------------------|----------------------------------------------------------------------------------------------------|---------------------------------------------------------------------------------------------|----------------------------------------------------------------------------------------------------|----------------------------------------------------------------------------------------------------|---------------------------------------------------------------------------|-------------------------------------------------------------|-------------------------------------------------|------------------------------------|
| IOME ACTIONS S                                                                                                    | SAMPLES L              | ABELS EQUIPMENT                                                                                                    | ANALYTICS RE                                                                                | PORTS DISTRIBUTION                                                                                                    | ADMIN PREFERENCES                                                                                                    |                                                                           |                                                             |                                                 |                                    |
| 4                                                                                                    | ACCOUNT IN             | NFORMATION                                                                                                    |                                                                                             | SAMPLE II                                                                                                    | NFORMATION                                                                                                    |                                                                           | OTHER SAMPLE                                                | INFORMATION                                     |                                    |
| Lab Cust                                                                                                    | tomer ID#:             | 319182                                                                                                    |                                                                                             | Lab No.:                                                                                                    | 202109220663                                                                                                    |                                                                           | PO No.:                                                     |                                                 |                                    |
|                                                                                                    | any Name:              | ACME Demo                                                                                                    |                                                                                             | Sample Tracking #:                                                                                                    | E202109170544                                                                                                    | ١                                                                         | Work Order No.:                                             |                                                 |                                    |
|                                                                                                    | Worksite:              | Houston , TX                                                                                                    |                                                                                             | Sampled Date:                                                                                                    | 09/14/2021                                                                                                    |                                                                           | Reference No.:                                              | 5543015                                         |                                    |
|                                                                                                    | Address:               | 123,                                                                                                    |                                                                                             | Received Date:                                                                                                    | 09/22/2021                                                                                                    |                                                                           | Filter Age:                                                 |                                                 |                                    |
|                                                                                                    |                        | Edmonton, Alberta,                                                                                                    | T6B 3M9                                                                                     | Completed Date:                                                                                                    | 09/23/2021                                                                                                    | Make                                                                      | Up Oil Amount:                                              |                                                 |                                    |
|                                                                                                    | UNIT INFO              | ORMATION                                                                                                    |                                                                                             | COMPONEN                                                                                                    | <b>INFORMATION</b>                                                                                                    |                                                                           | FLUID INFO                                                  | ORMATION                                        |                                    |
|                                                                                                    | Unit ID:               | 632407                                                                                                    |                                                                                             | Component Description:                                                                                                    | HYDRAULIC                                                                                                    | Flui                                                                      | d Manufacturer:                                             | CASTROL                                         |                                    |
| Unit Man                                                                                                    | nufacturer:            | Freightliner                                                                                                    | c                                                                                           | omponent Manufacturer:                                                                                                    | Galbreath                                                                                                    | Fluid                                                                     | Brand/Product:                                              | DUAL RANGE HV                                   |                                    |
| U                                                                                                    | Init Model:            | M2106                                                                                                    |                                                                                             | Component Model:                                                                                                    | CH8000                                                                                                    |                                                                           | Fluid Grade:                                                | ISO 46                                          |                                    |
| ι                                                                                                    | Unit Serial:           |                                                                                                    |                                                                                             | Component Serial:                                                                                                    |                                                                                                    |                                                                           |                                                             |                                                 |                                    |
|                                                                                                    | t Worksite:            | Houston, TX                                                                                                    |                                                                                             | Common and Trends                                                                                                    | HYDRAULIC                                                                                                    |                                                                           |                                                             |                                                 |                                    |
| RECOMMENDATIO<br>Maintenance for La<br>202109220663                                                                                                  | DNS<br>ab No.:         | Particle Count exceed review, refer to comp                                                                                                    | partment history,                                                                           | trend graph or other Labch                                                                                                    | nge oil filter. Sample results<br>eck tools. A resample of the                                                                                                    | compartment will help                                                     | confirm results. W                                          | hen C or D codes are                            | present,                           |
| RECOMMENDATIO<br>Maintenance for La                                                                                                    | DNS<br>ab No.:         | Particle Count exceer<br>review, refer to comp<br>the following is recor                                                                                 | partment history,<br>mmended, if not                                                        | RECOMMENDATIONS Cha                                                                                                    | nge oil filter. Sample results<br>eck tools. A resample of the<br>change oil, and filters (if app                                                                        | compartment will help                                                     | confirm results. W                                          | hen C or D codes are                            | present,                           |
| RECOMMENDATIO<br>Maintenance for La<br>202109220663                                                                                                  | DNS<br>ab No.:<br>LLAS | Particle Count exceer<br>review, refer to comp<br>the following is recor                                                                                 | partment history,<br>mmended, if not                                                        | RECOMMENDATIONS Cha<br>trend graph or other Labch<br>done at time of sampling. C<br>sample at one-half the norn                                | nge oil filter. Sample results<br>eck tools. A resample of the<br>change oil, and filters (if app                                                                        | compartment will help                                                     | confirm results. W                                          | hen C or D codes are                            | present,                           |
| RECOMMENDATIO<br>Maintenance for La<br>202109220663<br>Evaluated By: SKUI                                                                            | DNS<br>ab No.:<br>LLAS | Particle Count exceed<br>review, refer to comp<br>the following is recor<br>available. Closely mo                                                        | partment history,<br>mmended, if not<br>onitor unit and re                                  | RECOMMENDATIONS Cha<br>trend graph or other Labch<br>done at time of sampling. C<br>sample at one-half the norn                                | nge oil filter. Sample results<br>eck tools. A resample of the<br>change oil, and filters (if app                                                                        | compartment will help                                                     | o confirm results. W<br>tamination. If appli                | hen C or D codes are<br>cable, perform off-line | present,                           |
| RECOMMENDATIO<br>Maintenance for La<br>202109220663<br>Evaluated By: SKUI<br>Results Histor                                                          | DNS<br>ab No.:<br>LLAS | Particle Count exceed<br>review, refer to comp<br>the following is recor<br>available. Closely mo                                                        | partment history,<br>mmended, if not<br>onitor unit and re                                  | RECOMMENDATIONS Cha<br>trend graph or other Labch<br>done at time of sampling. C<br>sample at one-half the norn                                | nge oil filter. Sample results<br>eck tools. A resample of the<br>change oil, and filters (if app                                                                        | compartment will help<br>licable), to remove con                          | o confirm results. W<br>tamination. If appli                | hen C or D codes are<br>cable, perform off-line | present,<br>e filtration           |
| RECOMMENDATIO<br>Maintenance for La<br>202109220663<br>Evaluated By: SKUI<br>Results Histor<br>ALL ACTIONS (1)                                       | DNS<br>ab No.:<br>LLAS | Particle Count exceed<br>review, refer to comp<br>the following is recor<br>available. Closely mo                                                        | partment history,<br>mmended, if not<br>onitor unit and re<br>Attachments                   | RECOMMENDATIONS Cha<br>trend graph or other Labch<br>done at time of sampling. C<br>sample at one-half the norm                                | nge oil filter. Sample results<br>eck tools. A resample of the<br>change oil, and filters (if app<br>nal service interval.                                               | compartment will help<br>licable), to remove con                          | o confirm results. W<br>tamination. If appli                | hen C or D codes are<br>cable, perform off-line | present,<br>e filtration           |
| RECOMMENDATIO<br>Maintenance for La<br>202109220663<br>Evaluated By: SKUI<br>Results Histor<br>ALL ACTIONS 1<br>COMPONE<br>Assigned To               | DNS<br>ab No.:<br>LLAS | Particle Count exceed<br>review, refer to comp<br>the following is recon<br>available. Closely mo<br>Actions Graphs                                      | partment history,<br>mmended, if not<br>onitor unit and re<br>Attachment:<br>YDRAULIC OF 6: | RECOMMENDATIONS Cha<br>trend graph or other Labch<br>done at time of sampling. C<br>sample at one-half the norm                                | nge oil filter. Sample results<br>eck tools. A resample of the<br>change oil, and filters (if app<br>nal service interval.<br>Status                                     | compartment will help<br>licable), to remove con                          | o confirm results. W<br>tamination. If applie<br>Resolution | hen C or D codes are<br>cable, perform off-line | present,<br>e filtration<br>ACTION |
| RECOMMENDATIO<br>Maintenance for La<br>202109220663<br>Evaluated By: SKUI<br>Results Histor<br>ALL ACTIONS 1<br>COMPONE                              | DNS<br>ab No.:<br>LLAS | Particle Count exceer<br>review, refer to comp<br>the following is recon<br>available. Closely mo<br>Actions Graphs<br>UE FOR SAMPLING: HY               | partment history,<br>mmended, if not<br>onitor unit and re<br>Attachment:<br>YDRAULIC OF 6: | RECOMMENDATIONS Cha<br>trend graph or other Labch<br>done at time of sampling. C<br>sample at one-half the norm<br>Comments                    | inge oil filter. Sample results<br>eck tools. A resample of the<br>change oil, and filters (if app<br>nal service interval.<br>Status                                    | compartment will help<br>licable), to remove con                          | o confirm results. W<br>tamination. If applie<br>Resolution | hen C or D codes are<br>cable, perform off-line | present,<br>e filtration<br>ACTION |
| RECOMMENDATIO<br>Maintenance for La<br>202109220663<br>Evaluated By: SKUI<br>Results Histor<br>ALL ACTIONS 1<br>COMPONE<br>Assigned To               | DNS<br>ab No.:<br>LLAS | Particle Count exceer<br>review, refer to comp<br>the following is recor<br>available. Closely mo<br>Actions Graphs<br>UE FOR SAMPLING: HY<br>Created By | partment history,<br>mmended, if not<br>onitor unit and re<br>Attachment:<br>YDRAULIC OF 6: | RECOMMENDATIONS Cha<br>trend graph or other Labch<br>done at time of sampling. C<br>sample at one-half the norm<br>Comments<br>32407<br>stomer | nge oil filter. Sample results<br>eck tools. A resample of the<br>change oil, and filters (if app<br>nal service interval.<br>Status<br>New                              | compartment will help<br>licable), to remove con<br>All<br><b>Unit ID</b> | o confirm results. W<br>tamination. If applie<br>Resolution | hen C or D codes are<br>cable, perform off-line | present,<br>e filtration<br>ACTION |
| RECOMMENDATIO<br>Maintenance for La<br>202109220663<br>Evaluated By: SKUI<br>Results Histor<br>ALL ACTIONS (1)<br>COMPONE<br>Assigned To<br>Demo Abc | DNS<br>ab No.:<br>LLAS | Particle Count exceer<br>review, refer to comp<br>the following is recor<br>available. Closely mo<br>Actions Graphs<br>UE FOR SAMPLING: HY<br>Created By | partment history,<br>mmended, if not<br>onitor unit and re<br>Attachment:<br>YDRAULIC OF 6: | RECOMMENDATIONS Cha<br>trend graph or other Labch<br>done at time of sampling. C<br>sample at one-half the norm<br>Comments<br>32407<br>stomer | inge oil filter. Sample results<br>eck tools. A resample of the<br>change oil, and filters (if app<br>nal service interval.<br>Status<br>New<br>Worksite<br>Houston , TX | compartment will help<br>licable), to remove con<br>All<br><b>Unit ID</b> | o confirm results. W<br>tamination. If applie<br>Resolution | hen C or D codes are<br>cable, perform off-line | ACTION                             |

Actions tab.

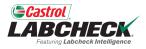

|                         |                            |                         |                       | Need Help ⑦ Search   | Acme Demo     |
|-------------------------|----------------------------|-------------------------|-----------------------|----------------------|---------------|
| HOME ACTIONS SAMPLES LA | ABELS EQUIPMENT ANALYTICS  | REPORTS DISTRIBUTION AL | omin preferences      |                      |               |
| ACCOUNT INFORMATION     |                            | SAMPLE IN               | LE INFORMATION        |                      |               |
| Lab Customer ID#:       | 319182                     | Lab No.:                | 202109220663          | PO No.:              |               |
| Company Name:           | ACME Demo                  | Sample Tracking #:      | E202109170544         | Work Order No.:      |               |
| Worksite:               | Houston , TX               | Sampled Date:           | 09/14/2021            | Reference No.:       | 5543015       |
| Address:                | 123,                       | Received Date:          | 09/22/2021            | Filter Age:          |               |
|                         | Edmonton, Alberta, T6B 3M9 | Completed Date:         | 09/23/2021            | Make Up Oil Amount:  |               |
| UNIT INFO               | DRMATION                   | COMPONENT               | COMPONENT INFORMATION |                      | FORMATION     |
| Unit ID:                | 632407                     | Component Description:  | HYDRAULIC             | Fluid Manufacturer   | CASTROL       |
| Unit Manufacturer:      | Freightliner               | Component Manufacturer: | Galbreath             | Fluid Brand/Product: | DUAL RANGE HV |
| Unit Model:             | M2106                      | Component Model:        | CH8000                | Fluid Grade:         | ISO 46        |
| Unit Serial:            |                            | Component Serial:       |                       |                      |               |
| Unit Worksite:          | Houston , TX               | Component Type:         | HYDRAULIC             |                      |               |

#### RECOMMENDATIONS

Maintenance for Lab No.: 202109220663 Evaluated By: SKULLAS Particle Count exceeds guidelines. --RECOMMENDATIONS -- Change oil filter. Sample results indicate presence of contamination and/or wear. For a more indepth review, refer to compartment history, trend graph or other Labcheck tools. A resample of the compartment will help confirm results. When C or D codes are present, the following is recommended, if not done at time of sampling. Change oil, and filters (if applicable), to remove contamination. If applicable, perform off-line filtration if available. Closely monitor unit and resample at one-half the normal service interval.

CONTAMINANTS

Results

📮 Actions 🔰 Graphs 📄 Attachme

ments Commen

#### SPECTROCHEMICAL ANALYSIS IN PARTS PER MILLION

|            |                 |                  |          |        |          | WEAR             | METALS  |                 |        |      |
|------------|-----------------|------------------|----------|--------|----------|------------------|---------|-----------------|--------|------|
| LAB<br>NO. | SAMPLE<br>DRAWN | lro <sub>n</sub> | Chromium | Nickey | Aluminum | 1 <sub>ead</sub> | copper. | 7 <sub>in</sub> | Silver | The. |
| 0663       | 09/14/2021      | 9                | 1        | <1     | 2        | <1               | 2       | <1              | <0.1   | -    |
| 0705       | 03/23/2021      | 9                | 1        | <1     | 1        | <1               | 2       | <1              | <0.1   | <    |
| 0652       | 00/25/2020      | ٥                | 1        | -21    | 1        | 1                | 2       | 21              | 201    |      |

The sicon is a visual notification that there is one or more actions on the equipment associated with this sample.

ADDITIVES

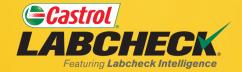

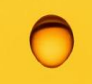

#### CASTROL LABCHECK SUPPORT DESK:

#### Phone: 866-LABCHECK (522-2432)

Labchecksupport@bureauveritas.com

https://www.labcheckresources.com/

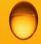

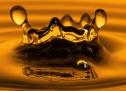